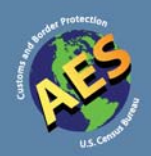

# Boletín de AES

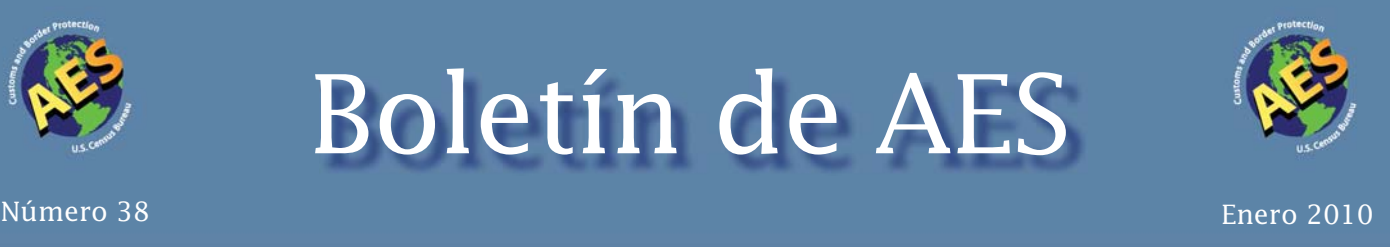

## **En ésta edición**

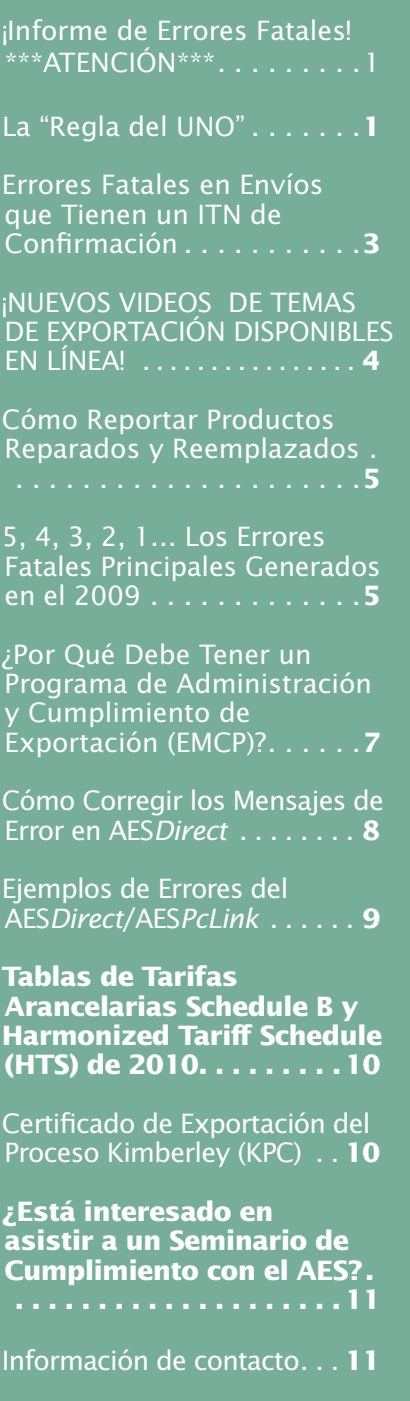

## **RECUERDE!**

## **¡El informe de Errores Fatales**

**se envía dos veces al mes!** 

**Asegúrese que su e-mail e información de contacto en el AES estén actualizadas para recibir los informes que detallan errores pendientes de resolución.** 

**\*\*\*ATENCIÓN\*\*\*** 

**Si no corrige sus errores, estará en violación de la Regulaciones de Comercio Exterior y su cuenta en el AES podría ser desactivada.**

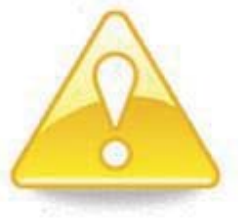

## **La "Regla del UNO"**

*Por Omari Wooden, Ombudsman del Comercio de la División de Comercio Exterior* 

Las Regulaciones de Comercio Exterior definen un envío como "bienes enviados por una entidad o persona con el beneficio primario en la transacción en los EE.UU. (USPPI) a un consignatario en un sólo país de destino en un sólo transporte y en el mismo día". Esta definición de envío de exportación parece ser sencilla para determinar cuándo transmitir una transacción en el Sistema Automatizado de Exportación (AES). No obstante, seguimos recibiendo muchas preguntas sobre qué se considera un envío de exportación. Muchos hacen preguntas que normalmente incorporan varios factores, tales como costos, consolidación, transporte, etc. Por ejemplo, si yo

#### *La "Regla del UNO"—Con.*

exporto el mismo producto al mismo consignatario en tres días diferentes, ¿puede ser esto considerado un envío y puedo transmitir, solo una transacción en el AES? Otro ejemplo es, si en mi contenedor hay mercancía para diez compañías diferentes en los EE.UU. que venden a la misma persona en el extranjero, ¿es ésto un envío y puedo transmitir una transacción en el AES?

La respuesta a ambas preguntas es "No". Una forma fácil de determinar qué es un envío es lo que yo llamo la "Regla del UNO". Funciona de la siguiente manera:

- UNA compañía o individuo de los EE.UU. vende sus productos en el extranjero
- UN país extranjero al cual son enviados los bienes
- UN transportista que acarrea los productos fuera de los EE.UU.
- UN día especifico en que el producto es transportado fuera de los EE.UU.

Soy un gran aficionado de relojes de diseñador. Supongamos que decido venderle relojes de diseñador por un valor de \$6,000 a mi amigo en Francia (para que se considere un envío solamente puede ser UN amigo). Veamos de nuevo la definición de envío: Si mis \$6,000 en relojes van a ir a Francia, en un día, enviados mediante el mismo transportista, en ese caso tendré un envío. En cambio, supongamos que quiero enviar relojes valorados en \$3,000 a alguien en Francia y relojes por un valor de \$3,000 a alguien en Alemania. Los relojes de diseñador van a ser enviados el mismo día, mediante el mismo transportista, y yo soy la USPPI. En este caso, los relojes van a DOS países diferentes, lo que significa que tengo dos envíos en lugar de uno y debo transmitir dos transacciones separadas al AES.

Recuerde, siempre que tenga que determinar el número de envíos al extranjero, ya sea un contenedor con mercancías de varias USPPI o varios contenedores para una sóla USPPI, use la "Regla del UNO" mencionada arriba. Esta regla hace fácil determinar cuántos envíos hay y cuántas transacciones deben transmitirse al AES.

## **Errores Fatales en Envíos que Tienen un ITN de Confirmación**

Por Keith Jones, Oficina del Sistema Automatizado de Exportación

Tras visitar a compañías para la Revisión de Cumplimiento del AES, así como a través de los e-mails recibidos en el buzón electrónico de los Informes Fatales del AES, hemos identificado un elemento con errores fatales que es problemático para muchas personas o entidades que transmiten envíos. Vamos a comenzar con algunos ejemplos:

Recientemente, usted transmitió la información de exportación electrónica (EEI) de un envío y recibió un mensaje con un Número de Confirmación del AES (ITN). Días o semanas más tarde usted recibe información actualizada sobre el envío (por ejemplo, cambios en la fecha de expedición, en el valor o en la cantidad reportada, etc.) y recupera el envío para actualizarlo. Sin embargo, al transmitir las correcciones o cambios, usted recibe uno de los siguientes mensajes de error fatal:

ES1 072 F SHIPMENT CANNOT BE CANCELLED

 ES1 970 RF SHIPMENT REJECTED; RESOLVE & RETRANSMIT X20100110######

ES1 073 F SHIPMENT CANNOT BE CANCELLED

 ES1 970 RF SHIPMENT REJECTED; RESOLVE & RETRANSMIT X20100110######

ES1 075 F SHIPMENT ON FILE; ACTION NOT ALLOWED

 ES1 970 RF SHIPMENT REJECTED; RESOLVE & RETRANSMIT X20100110######

La presencia del ITN no significa necesariamente que el error fatal haya sido corregido puesto que el error puede haber ocurrido tras la emisión del ITN. El error fatal aún tiene que ser corregido o suprimido, dependiendo de las circunstancias.

Para los códigos 072 y 073 mencionados arriba, el escenario más probable es que un inspector de la Agencia de Aduana y Protección Fronteriza (CBP) haya marcado su envío para ser examinado, retenido la carga para investigar una posible violación o tomado otra medida que retrase la exportación de las mercancías. Mientras esta "Retención Aduanera" está en el registro del AES, el sistema no le permite hacer cambios en la EEI. El inspector de la CBP debe retirar la 'retención' de su EEI antes de que pueda actualizar la información. Debe contactar a un inspector en su puerto local para solucionarlo. De no ser así, continuará recibiendo errores fatales cada vez que intente cambiar la información.

Después de que la CBP haya retirado la retención y usted haya actualizado la información, por favor, contacte a Apoyo Técnico del AES al 800-549-0595, opción 1 del menú para eliminar los errores fatales.

Para el código 075, en muchos casos, la persona que transmite el envío intenta enviar una corrección o transmisión de reemplazo, pero en cambio, lo transmite como un nuevo envío.

#### **Errores Fatales en Envíos que Tienen un ITN de Confirmación—Con.**

Si el envío fue transmitido anteriormente al AES con éxito y recibió un ITN, incurrirá en un error fatal al intentar "añadir" el mismo número de referencia del envío (SRN). Por favor, contacte a Apoyo Técnico del AES para suprimir los errores fatales y eliminarlos del informe. Para corregir o actualizar la EEI, debe transmitir los cambios como un "cambio" o "reemplazo", dependiendo del software que utilize para transmitir su EEI.

Recuerde, con un error fatal, la presencia de un ITN no cancela el error automáticamente. Las correcciones con éxito recibirán uno de los siguientes mensajes, o una variación del mismo:

ES1 978 R SHIPMENT REPLACED X20100110######

#### ES1 982 C SHIPMENT CHANGED X20100110######

En caso de duda, puede enviar un correo electrónico al equipo de errores fatales del AES al <ftd.aes.fatal.reports@census.gov> o llame al teléfono 800-549-0595, opción 1 del menú para Apoyo Técnico del AES.

#### **¡NUEVOS VIDEOS DE TEMAS DE EXPORTACIÓN DISPONIBLES EN LÍNEA!**

La Oficina del Censo de los EE.UU., en conjunto con la Administración de Comercio Internacional, ha publicado una colección de videos con el propósito de mejorar el proceso de formación en temas relacionados a la exportación.

Los temas de adiestramiento incluyen:

- Exportación básica
- Las Regulaciones de Comercio Exterior (FTR)
- Clasificación de mercancías
- Una descripción completa del AESDirect
- Impuestos y aranceles
- NAFTA (Fundamentos, certificado de origen, reglas de origen, etc.)

Para su conveniencia, los videos están disponibles en varios formatos.

Puede accesarlos por Internet en: <http://www.census.gov/foreign-trade/aes/exporttraining/videos/>.

Puede descargar en formato de imagen ISO para crear directamente en un DVD. El fichero de imagen ISO está disponible en línea en: <ftp://ftp2.census.gov/outgoing/ftd/AES /uscsvideos/uscs\_videos.iso>.

Si tiene alguna pregunta relacionada a la información en los videos, utilice la información de contacto provista al final de cada video para preguntas y aclaraciones.

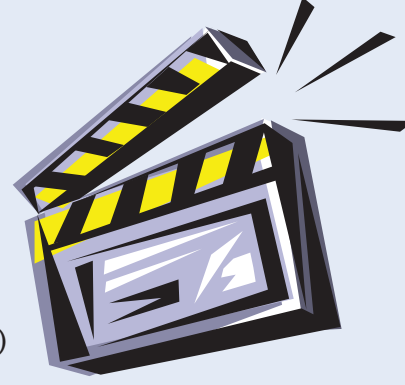

## **Cómo Reportar Productos Reparados y Reemplazados**

Por Autumn Banks, Oficina de Regulación, Información, y Educación

Reportar la exportación de productos reparados y/o de sustitución bajo garantía en el Sistema Automatizado de Exportación (AES) puede ser un reto si no envía comúnmente este tipo de mercancía. El propósito de este artículo es abordar los requisitos para reportar la exportación de bienes reparados o de sustitución, estén o no bajo garantía.

Para bienes previamente importados que se exportarán para ser reparados, el valor a reportar, independientemente del costo en el que incurra la entidad extranjera con el interés primordial de la exportación (FPPI), debe ser costo total de las piezas y labor. El valor no debe incluir el valor original del producto. Por ejemplo, si el costo de las piezas y labor es más de \$2,500, se requiere una transmisión al AES. El número de Schedule B a reportar para bienes reparados es el 9801.10.0000 que indica que las partes fueron exportadas previamente.

Si el producto no se puede reparar y es reemplazado , sea o no bajo garantía, el valor reportado en el AES, debe ser el costo del producto reemplazado incluyendo el número de Schedule B original. Si el valor reportado en el AES es diferente al valor en el documento de embarque, factura, etc. porque no hay ningún costo para la FPPI, incluya la frase "Product repaired under warranty, value for EEI purposes".

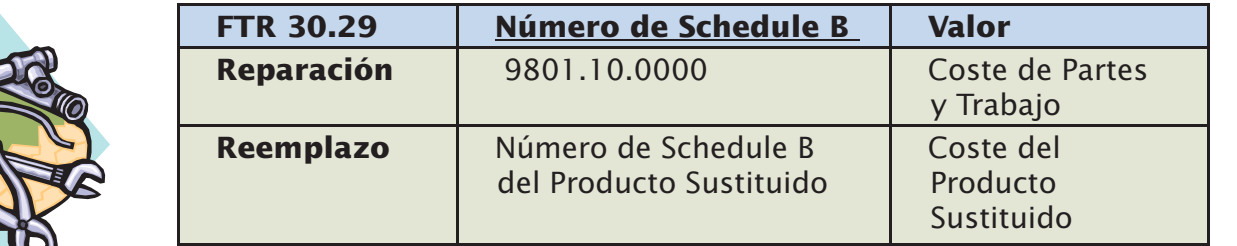

Para más información sobre las Regulaciones de Comercio Exterior, contacte a la Oficina de Regulación, Información, y Educación al 800-549-0595, opción 3 del menú.

## **5, 4, 3, 2, 1… Los Errores Fatales Principales Generados en el 2009**

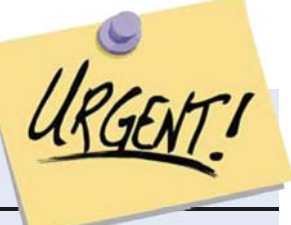

Por Kelli Craig, Oficina del Sistema Automatizado de Exportación

Las exportaciones desde los EE.UU. están aumentando y por tanto, están aumentando mentandotambién los errores fatales generados por AES. Es admirable ver que las empresas americanas son capaces de aprovechar oportunidades globales, sin embargo, en estos periodos de expansión, sigue siendo una prioridad resolver cualquier envío rechazado por errores fatales. Recuerde, los errores fatales sin resolver no se consideran envíos validos por la Agencia de Aduana y Protección Fronteriza de los EE.UU. ni por el AES – incluso si anteriormente recibieron un ITN.

La acumulación de errores sin resolver podría hacer que las personas o entidades que transmiten envíos de exportación estuviesen entre los principales infractores y eso es algo que todos queremos evitar. Toda pregunta relaticionada a los errores faltales deben dirigirse

#### *5, 4, 3, 2, 1… Los Errores Fatales Principales Generados en el 2009—Con.*

a la Oficina del AES utilizando la información de contacto que se encuentra en la última página de ésta publicación.

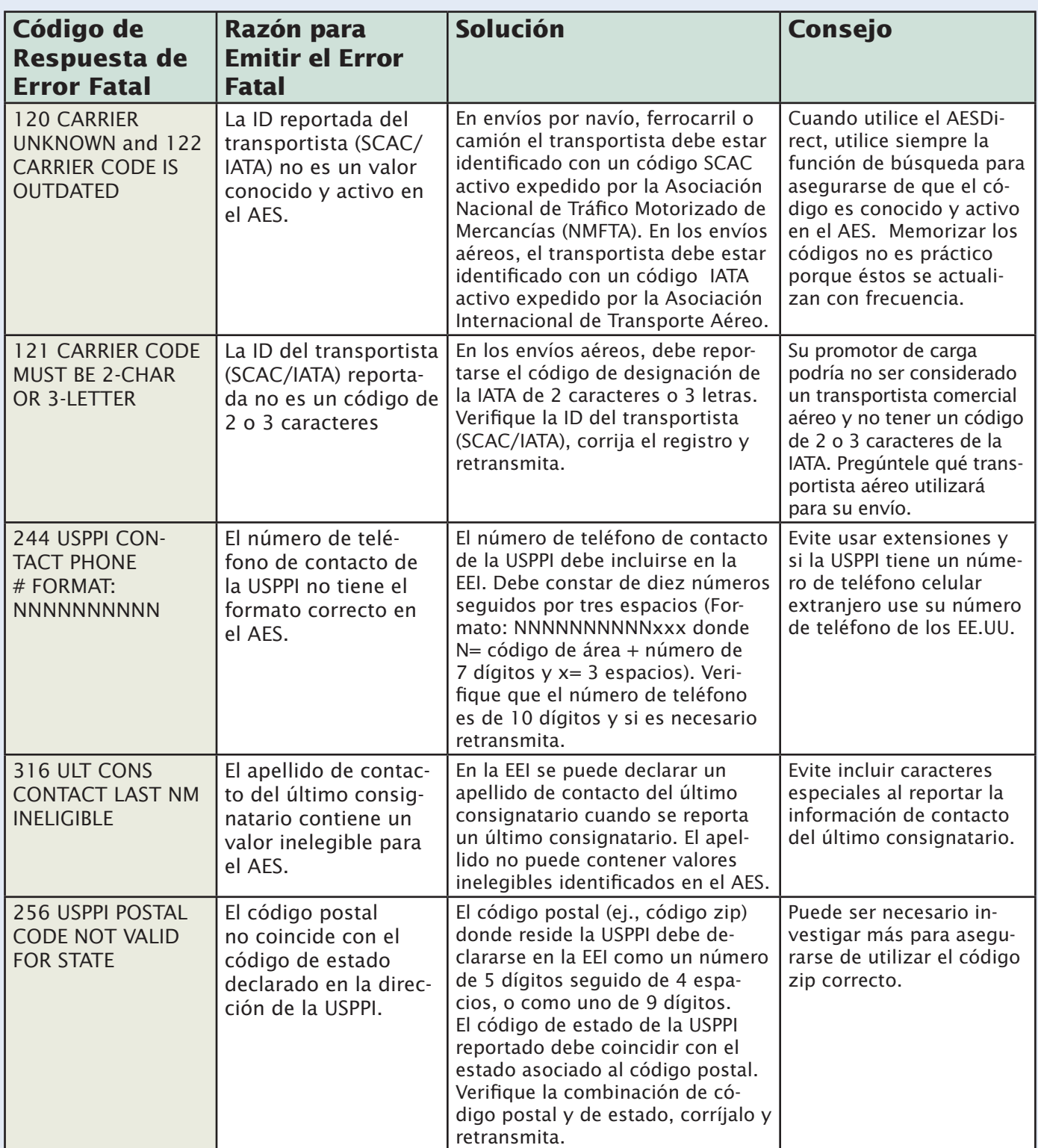

Para ver una lista completa de los Automated Export System Trade Interface Requirements (AE-STIR) por favor, vaya al siguiente enlace. <http://cbp.gov/linkhandler/cgov/trade/automated /aes/tech\_docs/aestir/june04

## **¿Por Qué Debe Tener un Programa de Administración y Cumplimiento de Exportación (EMCP)?**

Por Orestes Theocharides, Oficina de Administración y Cumplimiento de Exportación de la Oficina de Industria y *Seguridad*

El Gobierno de los EE.UU. depende de la debida diligencia de los exportadores para ayudar a garantizar la seguridad nacional. Es mediante una enérgica asociación entre los sectores público y privado que se puede prevenir de un modo efectivo el desvío de artículos de doble uso para fines perniciosos y destructivos. Los artículos de doble uso son aquellos que tienen aplicación comercial y que también pueden ser utilizados como armas de destrucción masiva, armas convencionales o para actos terroristas. Dada la cantidad de mercancías que abarca esta definición, así como las dificultades potenciales con las partes extranjeras en las transacciones, es favorable que empresas de todos los sectores industriales adopten un EMCP.

Invertir en un EMCP que esté bien integrado en sus procesos empresariales actuales puede prestar predictibilidad, uniformidad y seguridad a sus transacciones de exportación, mientras usted hace las preguntas y el análisis correcto con relación a las partes de sus transacciones y al uso de sus mercancías. Un EMCP bien implementado, que incluya procedimientos detallados paso a paso ajustados a las necesidades específicas de su negocio, puede también prestar sustentabilidad y longevidad a su negocio, especialmente teniendo en cuenta el reciente incremento de las sanciones por violaciones de la exportación.

A continuación enumeramos nueve elementos claves identificados por la Oficina de Industria y Seguridad (BIS) para cualquier programa de cumplimiento eficaz para un exportador de bienes y tecnología de doble uso con origen en los EE.UU. Estos elementos constituyen los cimientos de la estructura básica de su EMCP, pero su propia lista reflejará las operaciones de exportación únicas de su compañía.

- 1. Compromiso de la Gerencia: La gerencia debe establecer por escrito los estándares de cumplimiento con la exportación para la organización, comprometer suficientes recursos para el programa de cumplimiento con la exportación y asegurarse de que son asignados los oficiales apropiados con responsabilidad general sobre el programa de cumplimiento con la exportación. Así aseguran el cumplimiento con las leyes y regulaciones de control de la exportación y ayuda a desarrollar una cultura corporativa de cumplimiento.
- 2. Evaluación continua de los riesgos del programa de exportación.
- 3. Escrito formal del EMCP: Un manual de políticas y procedimientos con un nivel de detalle operacional suficiente como para asegurar una implementación eficaz y cumplimiento.
- 4. Adiestramiento y concienciación continua para el cumplimiento.
- 5. Seguridad e Investigación desde "la cuna a la tumba" del cumplimiento con la exportación: Investigación de empleados, contratistas, clientes, productos y transmisiones. Además la investigación de salvaguardas de cumplimiento a lo largo de todo el ciclo de vida de la exportación, incluyendo el desarrollo del producto, jurisdicción, clasificación, ventas, decisiones de licencia, administración de la cadena de suministro, canales de servicio y actividad posterior al envío.
- 6. Adherir a los requisitos de las regulaciones.

#### *¿Por Qué Debe Tener un Programa de Administración y Cumplimiento de Exportación (EMCP)?—Con.*

- 7. Seguimiento interno y externo del cumplimiento y evaluaciones/auditoras periódicas.
- 8. Proceso interno orientado en resolver problemas de cumplimiento, incluyendo reportes y seguimiento a las Violaciones.
- 9. Completar acciones correctivas apropiadas en respuesta a las violaciones a la exportación.

Las compañías son la primera línea de defensa común para la seguridad nacional y se encuentran en las posiciones más estratégicas para evaluar al cliente y las transacciones de exportación. La mayoría de los exportadores de los EE.UU. hacen transacciones de bienes sujetos a las leyes de control de la exportación de los EE.UU. Las leyes de control de la exportación de los EE.UU. ayudan a proteger nuestro país al mantener bienes y tecnología fuera del alcance de países y terroristas que podrían utilizarlos contra nosotros. Desarrollar un EMCP eficaz es una forma valiosa para una compañía de contribuir a la seguridad nacional de los EE.UU. mientras protege intereses vitales de la compañía. Asociados en la Oficina de Servicios al Exportador del BIS están listos para ayudarle a desarrollar su EMCP; contáctenos hoy mismo al (202) 482-0062, o a través del enlace "Ayuda con el Programa de Cumplimiento" de nuestro portal <www.bis.doc.gov>.

## **Cómo Corregir los Mensajes de Error en AES***Direct*

Por Kenneth Soo, Oficina del Sistema Automatizado de Exportación

Si usted utiliza AES*Direct* o AES*PcLink*, puede haber recibido un mensaje de error anteriormente. AES*Direct* es la aplicación por Internet que se encuentra en <www.aesdirect.gov>. AES*PcLink* es una aplicación similar que se descarga directamente en su computadora.

Siga los siguientes consejos generales para resolver cualquier error que pueda recibir tras transmitir la información de exportación electrónica (EEI). Los ejemplos pueden ayudarle durante el proceso de transmisión.

#### **Consejos generales para resolver los mensajes de error en AES***Direct* **y AES***PcLink*

**Lea el mensaje.** Los mensajes de error pueden no ser atractivos, no obstante, el mensaje le ayudará a determinar qué está mal. Lo más probable es que usted simplemente haya omitido un campo condicional u obligatorio o que haya entrado incorrectamente alguna información.

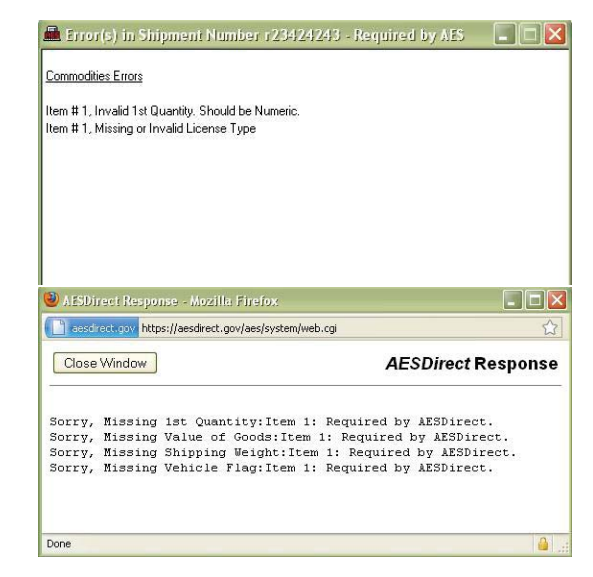

**Determine el tipo de error: "Missing o Invalid".** Generalmente, uno de estos dos tipos será indicado después de la palabra "Sorry". Esto le ayudará a determinar si ha omitido un campo o si ha entrado información incorrecta en el mismo.

**Determine el campo en cuestión.** Muchos de los errores indicarán el nombre o título del campo. Si se especifica una línea de mercancía particular, tras el nombre del campo, podrá determinar qué línea de mercancía debe ser revisada, Por ejemplo, "Item 2", significa que el error está en la línea de mercancía 2.

## **Ejemplos de Errores del AES***Direct***/AES***PcLink*

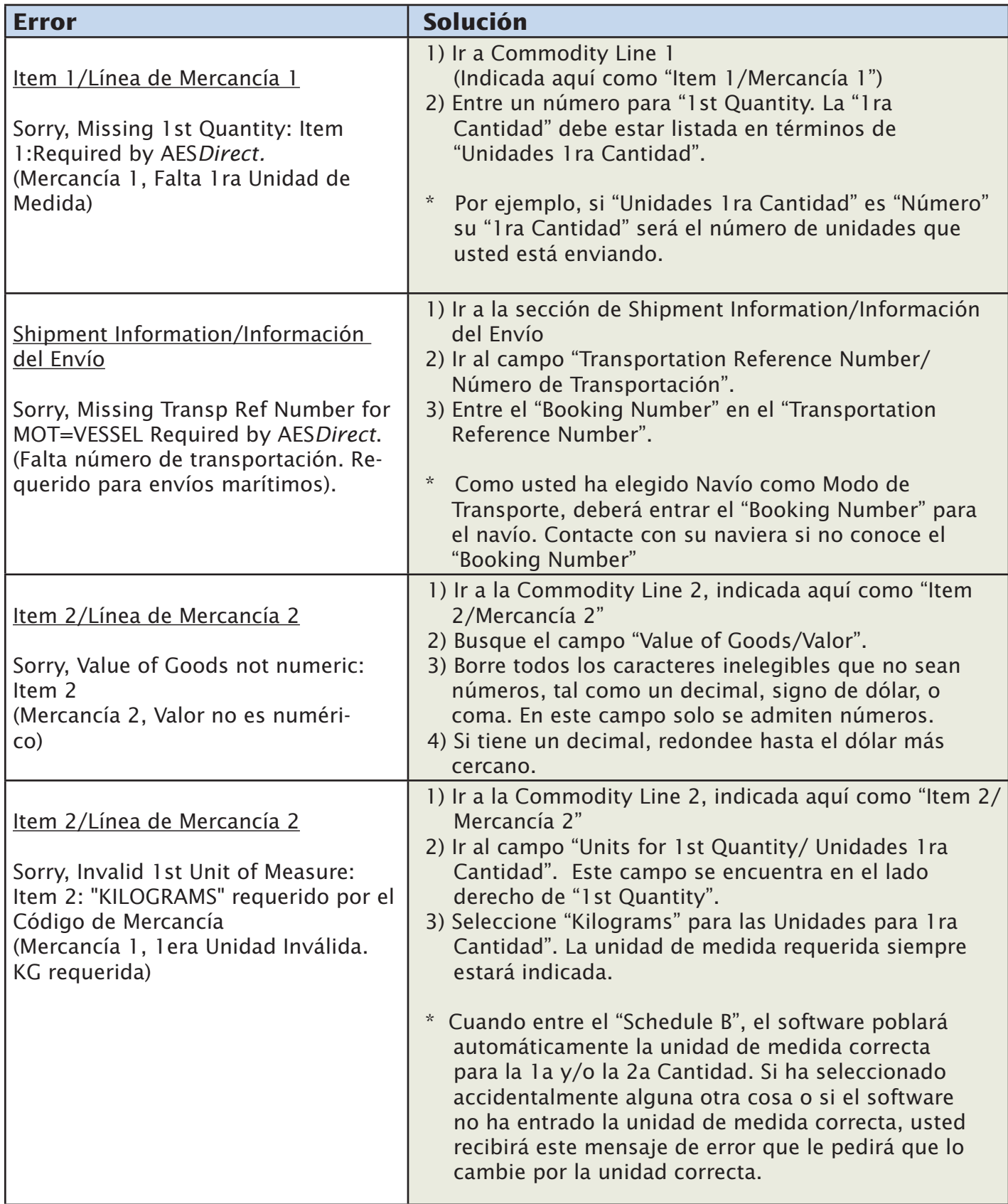

#### **Tablas de Tarifas Arancelarias Schedule By Harmonized Tariff Schedule (HTS) de 2010**

\*\*\*\*\*\*\*\*\*\*\*\*\*\*\*\*\*\*\*\*\*\*\*\*\*\*\*\*\*\*\*\*\*\*\*\*\*\*\*\*\*\*

NUEVOS CÓDIGOS SCHEDULE B Y HTS EFECTIVOS EN ENERO DE 2010 \*\*\*\*\*\*\*\*\*\*\*\*\*\*\*\*\*\*\*\*\*\*\*\*\*\*\*\*\*\*\*\*\*\*\*\*\*\*\*\*\*\*

Los archivos de concordancia de Exportación e Importación del AES de 2010 están ya disponibles en:

<http://www.census.gov/foreign-trade/aes/documentlibrary/index.html#concordance>.

Usuarios del AES*PcLink* – Por favor, actualicen sus Tablas de Códigos del AES*Direct* no más tarde de Enero de 2010.

 Para más información o para ayuda, Contacte con un Representante del Cliente del AES de la Oficina del Censo:

800-549-0595, Opción 1del Menú o <askaes@census.gov>.

## **Certifi cado de Exportación del Proceso Kimberley (KPC)**

*por Jacquelyn Mann, Ofi cina de Coordinación de Recopilación de Datos*

#### **Correcciones Requeridas**

Cuando un Número KPC para un envío en el AES es anulado y se emite un nuevo Número KPC o si un Número KPC se identifica como incorrecto, el campo Número de Licencia del AES debe corregirse inmediatamente para que refleje el cambio. En los KPC anulados, escriba la palabra VOID alfrente del documento KPC, donde sea legible y claramente visible. Debe enviar por Fax el KPC nuevo y el anulado a la Oficina del Censo de los EE.UU. al 1-800-457-7328.

 A continuación exponemos algunos de los ejemplos más comunes de cuándo un envío no se exporta y debe ser cancelado en el AES:

- 1. El consignatario decide cancelar la orden
- 2. La USPPI y el consignatario no se ponen de acuerdo sobre quién pagará el envío
- 3. La USPPI encuentra un comprador dentro de los Estados Unidos.

Si usted tiene preguntas o necesita ayuda procesando los KPC, contacte con la Oficina de Coordinación de Recopilación de Datos de la División de Comercio Exterior de la Oficina del Censo al 301-763-2259.

Accese la dirección abajo para ver las Regulaciones de Comercio Exterior (FTR) relativas a las correcciones de diamantes en bruto en el AES (FTR 30.9) y las sanciones previstas para las violaciones del Acta de Comercio Limpio de Diamantes (30.70 hasta 30.73). <http://www.census.gov/foreign-trade/regulations/index.html#traderegulations>.

#### **¿Está interesado en asistir a un Seminario de Cumplimiento con el AES?**

El programa previsto es el siguiente:

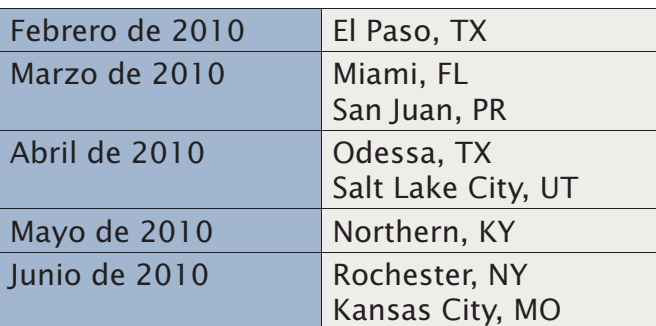

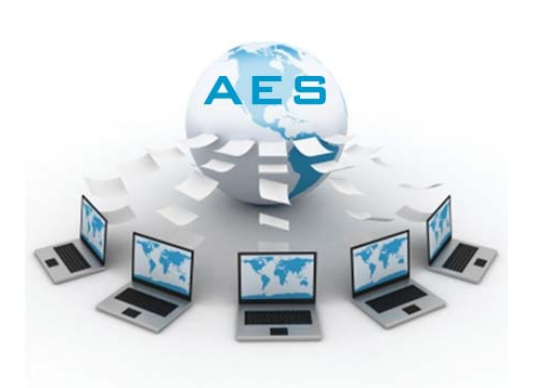

Visite el siguiente enlace para ver las actualizaciones, detalles y las formas para registrarse: <www.census.gov/foreign-trade/aes/meetingsandpresentations/index.html>.

## **Información de contacto**

#### **Apoyo Técnico del AES***Direct*

Cada día de 7:00 a.m.–7:00 p.m., Tiempo Este Teléfono: 877-715-4433 Fax: 301-562-7795 Correo Electrónico: <boc-support@tradegate2000.com>

#### **Centro de Información Telefónica de la División de Comercio Exterior 800-549-0595** (vea las opciones del menú más abajo)

Las direcciones de correo electrónico a continuación no son seguras. La información confidencial de las compañías no se debe enviar a estas direcciones.

*800-549-0595, opción 1 del menú Ofi cina del Sistema Automatizado de Exportación*  De lunes a viernes 7:30 a.m.–6:30 p.m. ET (nuevo horario) Fax: 301-763-6638 Correo Electrónico: <askaes@census.gov>

*800-549-0595, opción 2 del menú*  **Oficina de Análisis de Mercancías (Schedule B/Clasificación HTS)** De lunes a viernes

8:00 a.m.–5:30 p.m. ET (nuevo horario) Fax: 301-763-4962 (no hay dirección de correo electrónico)

#### *Información de contacto—Con.*

#### *Ofi cina de Regulación, Información, y Educación, opción 3 del menú*

De lunes a viernes 7:30 a.m.–6:30 p.m. ET (nuevo horario) Fax: 301-763-4610 Correo Electrónico: <ftdregs@census.gov>

#### **División de Comercio Exterior (todas las oficinas)**

Fax seguro: 301-763-8835

Este número de fax es para transmitir información confidencial (por ejemplo, petición de datos). Incluya siempre una hoja de portada con el nombre y/o número de teléfono de la oficina que debe recibir el fax.

#### **Agencias Asociadas con el AES**

#### **Agencia de Aduana y Protección Fronteriza (CBP)**

Aplicación y Facilitación del Comercio Para preguntas relativas a CBP, ITAR, y Vehículos Usados contacte con: Robert Rawls, Program Manager 202-344-2847, Correo Electrónico: <robert.rawls@dhs.gov or manifest.branch@dhs.gov>

#### **Ofi cina de Industria y Seguridad (BIS)**

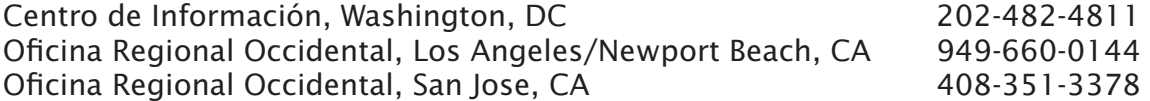

#### **Directorado de Defensa de los Controles del Comercio**

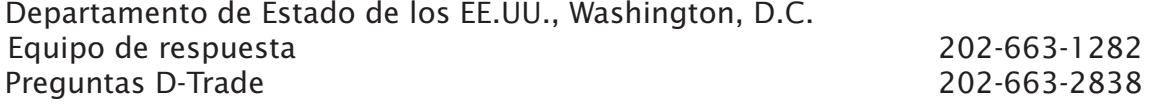

#### **Sitios Web**

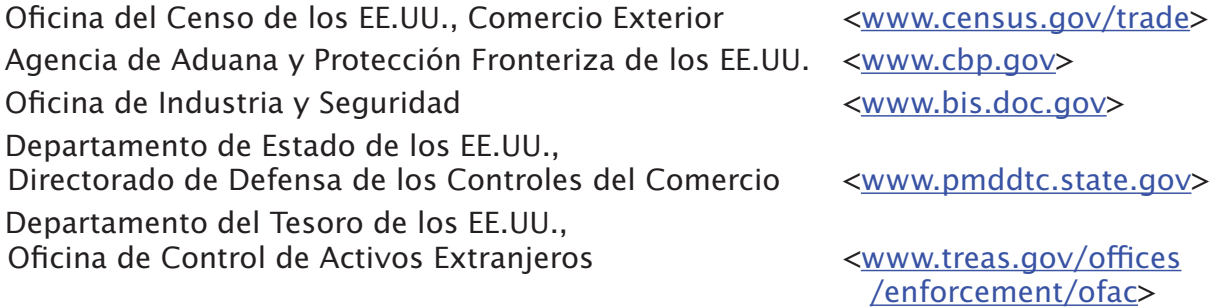